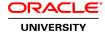

## R12.x Oracle HRMS iRecruitment Fundamentals

**Duration: 2 Days** 

### What you will learn

Oracle iRecruitment is a full-cycle solution that gives managers, recruiters and candidates the ability to manage every phase of finding, recruiting, hiring, and tracking new employees. This course provides an overview of iRecruitment processes and the implementation steps required to perform a basic, non-customized implementation.

As managers or recruiters, site visitors, registered users, employees, and agency users you learn how to use and work with iRecruitment features. You learn how to personalize iRecruitment pages to suit your business requirements. The topics in this course show you how to generate recruitment letters and reports to analyze your recruitment process. You will also learn how to remove the candidate and applicant data that you no longer require.

This course will be applicable for customers who have implemented Oracle E-Business Suite Release 12 or Oracle E-Business Suite 12.1.

Learn To:Perform the setup, functional, and post install stepsLearn how to configure iRecruitment pagesLearn to create assessments for recruitment purposesUse and work with iRecruitment functionsGenerate letters for recruitment and analyze reportsIdentify key features in iRecruitment

### Audience

End Users
Functional Implementer
Sales Consultants
Support Engineer
Technical Consultant

## **Course Objectives**

Progress applications and manage offers to applicants

Generate recruitment letters and reports for analysis

Identify the benefits of using iRecruitment

Identify different types of iRecruitment users

Understand how iRecruitment security works

Perform the setup, functional, and post install steps

Understand the Recruitment cycle and where iRecruitment fits into it

Understand approval rules in iRecruitment

Configure iRecruitment site to suit business requirements

Create assessments for registration and job application processes

Create common job descriptions

Create and manage vacancies in iRecruitment

Use the site visitor functionality

Register in iRecruitment and use registered user functionality

Apply for jobs and complete job application test

Process candidates

## **Course Topics**

#### **Overview of Oracle iRecruitment**

Identifying iRecruitment features
Learning about the benefits of iRecruitment
Describing different iRecruitment Users
Explaining how iRecruitment security works
Understanding the concept of People in iRecruitment
Understanding the Approval process in iRecruitment
Discussing how iRecruitment fits in with Oracle HRMS and HRMSi

## **Implement Oracle iRecruitment**

Understanding implementation cycle for iRecruitment
Setting up work structures details to work with iRecruitment
Creating Recruiting Site information
Setting base URL profile options
Adding iRecruitment menus to required users
Setting up offers and assessments
Configure approvals
Completing Post Install steps

## **Configuring iRecruitment Pages**

Understanding Personalization Levels in iRecruitment Enabling Profile Options for Personalization Learning about personalization components Changing and Displaying Fields in iRecruitment Pages Adding or Editing User Instructions Creating and Displaying Flexfield Segments Configuring a Searchable Flexfield

## **Managers and Recruiters: Assessments**

Understanding assessments
Learning about assessment components
Creating tests and surveys for the registration and job application processes
Analyzing test results

## Managers and Recruiters: Vacancies and Job Posting

Learning about vacancy and vacancy status concepts

Creating default posting values for vacancies

Creating Vacancy details

Approving Vacancies

Posting Vacancies to multiple Recruiting Sites

Managing Vacancies

### Job Seekers: Site Visitors and Registered Users

Using Site Visitor functionality

Searching for jobs using different search options

Registering in iRecruitment

Creating user account details include a resume online

Defining privacy for user accounts

Applying for jobs and completing tests online

Monitoring job applications

## **Managers and Recruiters: Candidate Processing**

Learning about different search options in iRecruitment

Searching the Prospect Pool, Resumes, and Individuals

Using different search criteria such as location search and agency search

Finding Candidates using the Skills Matching Functionality

Processing Candidates and using different options

Inviting candidates to apply for jobs

## **Managing Communications**

**Understanding iRecruitment Communication** 

Creating Topics and Adding Messages for Recruitment Communication

Managing Communication for Multiple Applicants

Recording interviews—discuss how using iRecruitment Employee Interview function, employees can update interview rec

### **Managing Interview Tasks**

Creating Interviews for Multiple Applicants

Viewing Interview Details

# Managers and Recruiters: Working with Applicants

Viewing Applicants' details

**Progressing Applications** 

**Updating Applications** 

Creating offers for applicants

Approving offers

Sending offers to applicants

Managing offers

Hiring Successful Applicants using People Management Template and Oracle SSHR

# **Using Employee Interface**

iRecruitment for Employees

Managing Employee Referrals

Using the iRecruitment Employee Candidate Home Page

Providing cross-references to interview tasks explained in the Managing interviews module

### Agency Users - Working with iRecruitment

Understanding an agency user's tasks
Searching for vacancies
Searching for candidates
Creating details of candidates
Applying for jobs on behalf of candidates
Searching for applicants
Progressing applications

# Generate Letters, Reports, and Perform Purge

Defining Standard letters for Web ADI and Oracle HRMS Generating recruitment letters using Web ADI Generating Performance Management Viewer (PMV) reports Purging Candidate and Applicant Data